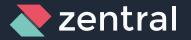

#### GitOps for MacAdmins Device Management with Terraform

Zentral Pro Services GmbH

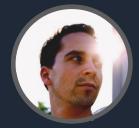

Henry Stamerjohann

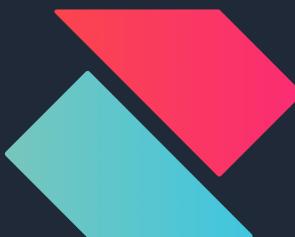

November 15, 2023

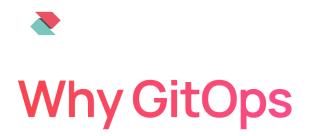

Save time - automation efficiency, fewer errors

**Reliability -** stable, predictable operations

Auditability - authoritativeness in change management

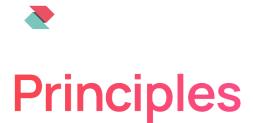

Git - store config & code in repositories

**CI/CD** - automation pipelines

Review - merge requests as an agent of change

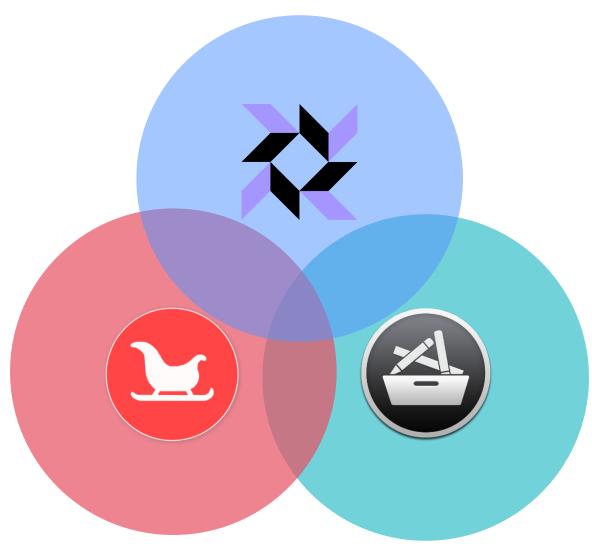

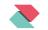

### Use Case: macOS device management

#### Utilize the best breed of open source tools

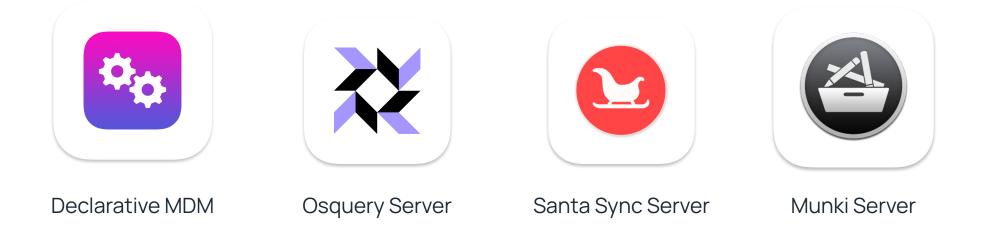

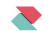

### **Our scope**

#### **Comprehensive Device Management**

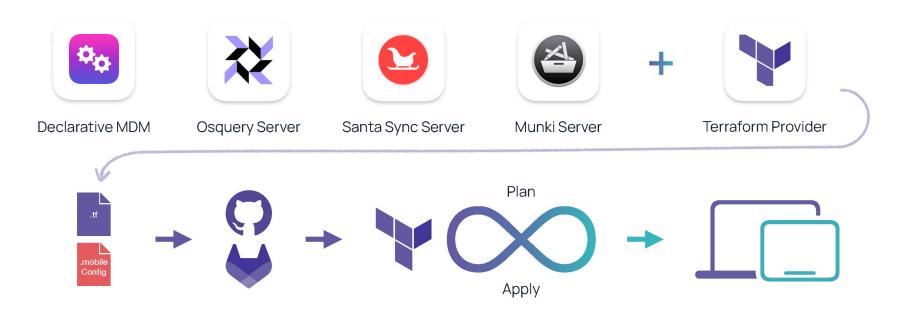

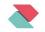

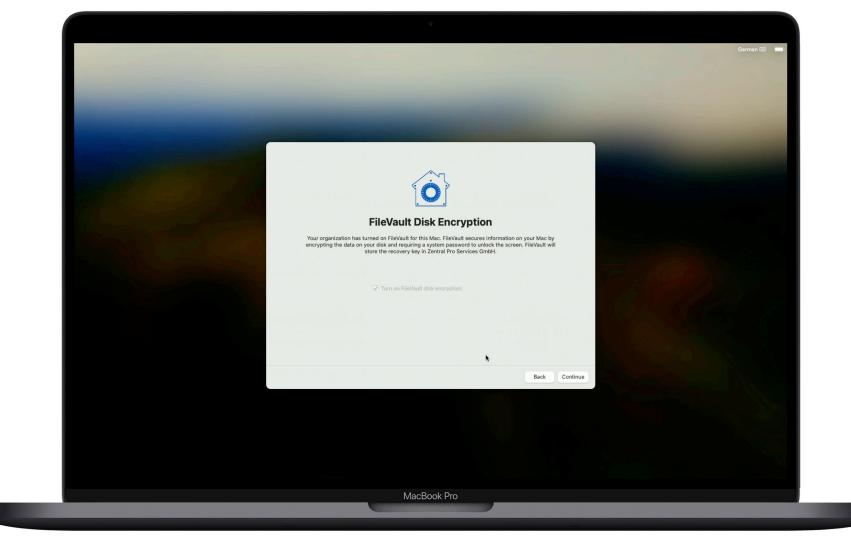

.

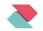

| •••                                                | < > Profiles                 |         |   |                                                                                                    |
|----------------------------------------------------|------------------------------|---------|---|----------------------------------------------------------------------------------------------------|
| Q Search                                           | Device Declarations          | es Gmbl | H | and the second second second second second second second second second second second second second second second |
| Sign in<br>with your Ar                            | Profiles                     |         |   |                                                                                                    |
| 🛜 Wi-Fi                                            | Login Window settings        | >       |   |                                                                                                    |
| 8 Bluetooth                                        | Santa TCC settings           | >       |   |                                                                                                    |
| 🛞 Network                                          | Santa configuration          | >       |   |                                                                                                    |
| Notifications                                      | BTM notification settings    | >       | ? |                                                                                                    |
| Focus                                              | Password Policy              | >       |   |                                                                                                    |
| Screen Time                                        | Osquery TCC settings         | >       |   | Part and the                                                                                                    |
| General                                            | Santa notifications settings | >       |   |                                                                                                    |
| <ul><li>Appearance</li><li>Accessibility</li></ul> | Monolith enrollment          | >       |   |                                                                                                    |
| 😑 Control Centr                                    |                              |         |   |                                                                                                    |
| Siri & Spotligh                                    | Managed Login Items settings | >       |   |                                                                                                    |
|                                                    |                              | ОК      |   |                                                                                                    |
| 😑 Desktop & Do                                     |                              |         |   |                                                                                                    |
| 88 Wallpaper                                       |                              |         |   |                                                                                                    |

Device Management with Terraform

### **Terraform configuration**

Overview

Official Zentral Terraform provider

Resources described as Terraform HCL files

Standard configuration profiles in separate sub folder

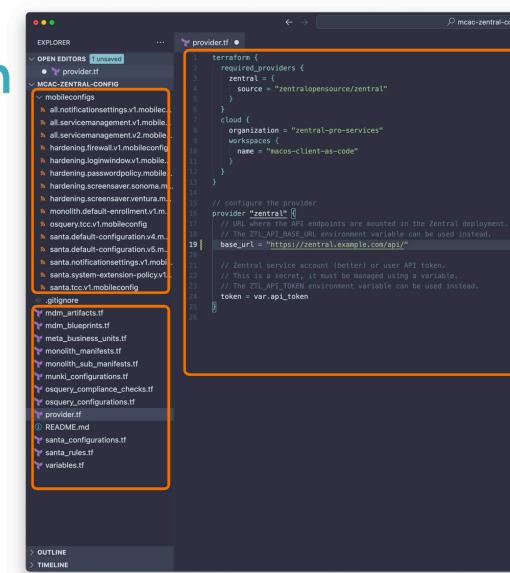

#### **Terraform Provider**

| • < >                                                      | 🗏 🔒 registry.terraform.io                                                                                            |                                |
|------------------------------------------------------------|----------------------------------------------------------------------------------------------------|--------------------------------|
| Terraform Registry                                         | Browse 🗸 Publish 🗸 Sign-in 🏹 🛛 Use Te                                                                                | erraform Cloud for free 🤊      |
| Q Search                                                   | all resources                                                                                                    |                                |
| oviders / zentralopensource / zentral                      | Version 0.1.42 v Latest Version                                                                                      |                                |
| zentral 🕿                                                  | Overview Documenta                                                                                                   | tion 🔮 USE PROVIDER 👻          |
| ZENTRAL DOCUMENTATION                                      | Zentral Provider                                                                                                    | ON THIS PAGE     Example Usage |
| Q Filter                                                   | The Terraform Zentral provider is a plugin for Terraform that                                                        | Schema                         |
| app<br>zentral_mdm_filevault_<br>config                    | allows for the management of Zentral resources.                                                                      |                                |
| zentral_mdm_profile Example Usage                          |                                                                                                    |                                |
| zentral_mdm_recovery_<br>passwotcd_config                  |                                                                                                    |                                |
| zentral_meta_business_<br>unit<br>zentral_monolith_catalog | <pre>terraform {     required_providers {         zentral = {             source = "zentralopensource/zentral"</pre> |                                |
| zentral_monolith_condition                                 | 1                                                                                                    |                                |

### mSCP Demo

Integrating Munki Compliance Checks

- 1. Transform baseline.yaml into a Terraform .tf File
- 2. Run Terraform apply in CI/CD Pipeline
- 3. Employ mSCP Compliance Checks with Zentral

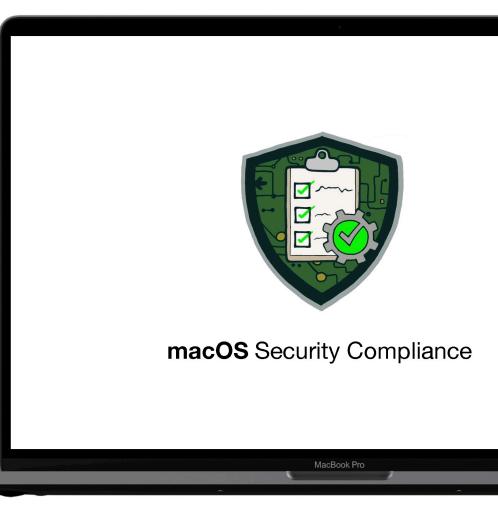

### mSCP Demo

Integrating Munki Compliance Checks

- 1. Transform baseline.yaml into a Terraform .tf File
- 2. Run Terraform apply in CI/CD Pipeline
- 3. Employ mSCP Compliance Checks with Zentral

#### •••

```
python ./tools/mSCP/build_tf_script_checks.py \
    --min-os-version 14 \
    --max-os-version 15 \
    --custom-dir ./src/mSCP/custom \
    --default-odv-source recommended \
    ./src/mSCP/mscp-cis-v1-custom.yaml \
    PATH_TO/usnistgov/macos_security/ \
    munki_mscp_script_checks.tf
```

MacBook Pro

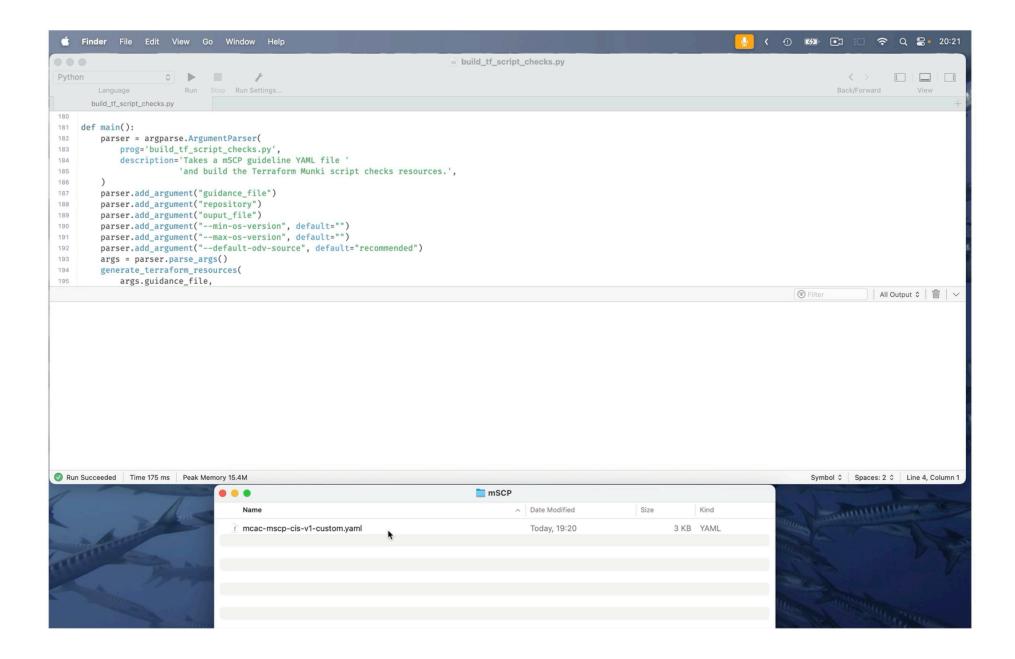

| ••• < >                    | 🔒 app.terraform.io                                                                                            | ۵ + |
|----------------------------|----------------------------------------------------------------------------------------------------|-----|
|                            | Apply finished 2 hours ago Resources: 64 added, 0 changed, 0 destroyed                                        |     |
| < Workspaces               | Started 2 hours ago > Finished 2 hours ago                                                                    |     |
| mcac-zentral-config        | + 64 created                                                                                                  |     |
| Overview                   | Filter resources by address 🔽 Filter by action 🗸 Terraform 1.5.7 🖸 Download raw log                           |     |
| Runs                       | > + V zentral_munki_script_check.mcs-authentication-auth_sma Created name=[mscp] - authentication - allow     |     |
| States                     | > + Y zentral_munki_script_check.mcs-icloud-icloud_sync_disable Created name=[mscp] - icloud - disable icloud |     |
| Variables                  | > + V zentral_munki_script_check.mcs-macos-os_anti_virus_ins Created name=[mscp] - macos - must use an app    |     |
| Settings >                 | > + W zentral_munki_script_check.mcs-macos-os_authenticated Created name=[mscp] - macos - enable authenti     |     |
|                            | > + ¥ zentral_munki_script_check.mcs-macos-os_config_data_i Created name=[mscp] - macos - enforce install     |     |
|                            | > + V zentral_munki_script_check.mcs-macos-os_firewall_log_e                                                  |     |
|                            | > + 💱 zentral_munki_script_check.mcs-macos-os_gatekeeper_re 🗸 Created name=[mscp] - macos - enforce gatekee   |     |
|                            | > + 💱 zentral_munki_script_check.mcs-macos-os_guest_folder_r 🗸 Created name=[mscp] - macos - remove guest fo  |     |
|                            | > 🕂 🦞 zentral_munki_script_check.mcs-macos-os_home_folders 🗸 Created name=[mscp] - macos - secure user's h    |     |
|                            | > + 🦞 zentral_munki_script_check.mcs-macos-os_httpd_disable 🗸 Created name=[mscp] - macos - disable the bui   |     |
|                            | > 🕂 🦞 zentral_munki_script_check.mcs-macos-os_library_validati 🗸 Created name=[mscp] - macos - enable library |     |
|                            | > + 💱 zentral_munki_script_check.mcs-macos-os_mdm_require 🗸 Created name=[mscp] - macos - enforce enrollm     |     |
|                            | > + 🚏 zentral_munki_script_check.mcs-macos-os_mobile_file_int 🗸 Created name=[mscp] - macos - enable apple mo |     |
|                            | > + 💱 zentral_munki_script_check.mcs-macos-os_nfsd_disable 🗸 Created name=[mscp] - macos - disable network    |     |
|                            | > + 🚏 zentral_munki_script_check.mcs-macos-os_on_device_dic 🗸 Created name=[mscp] - macos - enforce on devi   |     |
|                            | > + 🦞 zentral_munki_script_check.mcs-macos-os_password_hint 🗸 Created name=[mscp] - macos - remove password   |     |
|                            | > + 🦞 zentral_munki_script_check.mcs-macos-os_rapid_security 🗸 Created name=[mscp] - macos - enforce rapid s  |     |
| 開 zentral-pro-services   ≎ | > + 🦞 zentral_munki_script_check.mcs-macos-os_recovery_lock 🗸 Created name=[mscp] - macos - enable recovery   |     |
|                            | > 🕂 🦞 zentral_munki_script_check.mcs-macos-os_root_disable 🗸 Created name=[mscp] - macos - disable root lo    |     |

# GitOps with CI/CD

Utilize a Build Pipeline in Terraform Cloud

Add New Resources for Osquery

Automate Configuration Changes with Git Commits

Observe Applied Changes in Zentral

| ••• < >                         |                                       |                                     |                                     |                          |
|---------------------------------|---------------------------------------|-------------------------------------|-------------------------------------|--------------------------|
|                                 |                                       | s / Projects & workspaces           | / mdoyvr-tfcloud-demo               | / Overview               |
| V Q 🧿 🕻                         | MCOVIC-<br>ID: ws-pQ5oSaVLT           | tfcloud-dem                         | 10                                  |                          |
| mdoyvr-tfcloud-demo<br>Overview | ## hello 👋 MDO:                       | YVR                                 |                                     |                          |
| Runs                            | Installed GitHub Apps                 |                                     |                                     |                          |
| States                          | GitHub Apps augment and extend your w | orkflows on GitHub with commercial, | open source, and homegrown too      | bls.                     |
| Variables                       | Terraform Cloud                       |                                     | Config                              | ure                      |
| Settings                        | Developed by hashicorp                |                                     |                                     |                          |
|                                 | Policy checks<br>Add                  | Estimated cost change<br>None       | Plan duration<br>Less than a minute | Resources to<br>+0 ~0 -0 |
|                                 | Resources 37                          | Outputs 0                           |                                     |                          |
|                                 | Filter resources                      | Q                                   |                                     |                          |
|                                 | NAME                                  | PROVIDER                            | TYPE                                |                          |
|                                 | configuration1                        | zentraloper                         | nsour zentral_o                     | osqu                     |
|                                 | configurationpa                       | ick1 zentralopei                    | nsour zentral_o                     | osqu                     |
|                                 |                                       |                                     |                                     |                          |

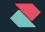

#### **Terraform Cloud Gitops**

| <b>Safari</b> File Edit View History Boo             | okmarks Develop Window              | Help                                |                                      |                     |                           |
|------------------------------------------------------|-------------------------------------|-------------------------------------|--------------------------------------|---------------------|---------------------------|
| ••• < >                                              |                                     |                                     | app.terraform.io                     |                     | ଓ କ୍ଷ                     |
| mdoyvr-tfcloud-demo/osquery_queries.tf at main · hea | dmin/mdoyvr-tfcloud-demo            | Y Overview   mdoyvr-tfclo           | oud-demo   zentral-pro-service       | s   Terraform Cloud |                           |
|                                                      | zentral-pro-services / Projects     | s & workspaces / mdoyvr-            | tfcloud-demo / Overview              |                     |                           |
| Y Q 🕜 🔲                                              | mdoyvr-tfclou                       | id-demo                             |                                      |                     | Resourc<br>37             |
| < workspaces                                         | ID: ws-pQ5oSaVLTP7XcCsU             | 2                                   |                                      |                     |                           |
|                                                      | ## hello 👋 MDO:YVR                  |                                     |                                      |                     |                           |
| Overview                                             |                                     |                                     |                                      |                     |                           |
| Runs                                                 |                                     |                                     |                                      |                     |                           |
| States                                               | Latest Run                          |                                     |                                      |                     | View all run              |
| Variables                                            | add osquery resource                | es                                  |                                      | × 1                 | Planned and finished      |
| Settings >                                           | 📕 headmin triggered a ru            | ın 2 days ago via <b>O main</b>     | ↔ 6257807                            | _                   |                           |
|                                                      | Policy checks Estimated<br>Add None | cost change Plan durat<br>Less thar | ion Resources<br>n a minute +0 ~0 -0 | to be changed       | See details               |
|                                                      | Resources 37 Outputs                | 0                                   |                                      | Current as of the m | nost recent state version |
|                                                      | Filter resources Q                  |                                     |                                      |                     |                           |
|                                                      | NAME                                | PROVIDER                            | TYPE                                 | MODULE              | CREATED $\downarrow$      |
|                                                      | configuration1                      | zentralopensour                     | zentral_osqu                         | root                | Jun 14<br>2023            |
| ∰ zentral-pro-services   ≎                           | configurationpack1                  | zentralopensour                     | zentral_osqu                         | root                | Jun 14<br>2023            |
|                                                      |                                     |                                     | MacBook Pro                          |                     |                           |

## **Dual Pipeline Strategy**

GitLab-Based Pipelines (2 protected branches)

Utilizing 2 Zentral Environments (Production & Test)

Approval Process Setup (dual control)

... Q 🚻 Next □ + Zentral Open Source > MacDevOpsYVR23 MDM Terraform > Environn  $\square$ ເງ 🗹 3 Available 2 Stopped 1 M MacDevOpsYVR23 MDM... v Q Search by environment name Project overview  $\vee$ Production 🖈 Pinned රිපි Manage € #14 -0- 2d599bf6 Latest Deployed Success 🗟 Plan Canary shard for approved\_background\_services\_v </>> Code Triggerer Job Branch Q Build @eric.falconnier deploy:prod main  $\Phi$ Secure ✓ Test Deploy Operate Success Latest Deployed **シ**#13 -<del>0-</del> 2d599bf6 Environments Canary shard for approved\_background\_services\_v Kubernetes clusters Triggerer Job Branch Terraform states @henry-ztl deploy:test test Terraform modules Google Cloud 🛄 Monitor

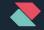

#### Gitlab pipeline test/prod

with protected branch & approval merge request

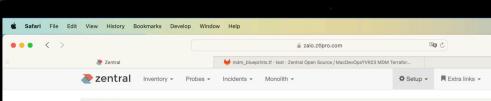

Home / MDM / Artifacts / Cloudflare DNS over HTTPS

#### Cloudflare DNS over HTTPS

| C Update                       |    |                                                    |                     |  |
|--------------------------------|----|----------------------------------------------------|---------------------|--|
| Туре                           | P  | Profile                                            |                     |  |
| Channel                        | u  | Jser                                               |                     |  |
| Platforms                      | iC | iOS, iPadOS, macOS, tvOS                           |                     |  |
| Depends on                     | -  |                                                    |                     |  |
| Install during setup assistant | n  | 10                                                 |                     |  |
| Auto update                    | у  | res                                                |                     |  |
| Reinstall interval Never       |    |                                                    |                     |  |
| Reinstall on OS update No      |    |                                                    |                     |  |
| Profile                        |    |                                                    |                     |  |
| Payload identifier             |    | com.paulmillr.apple-dns                            |                     |  |
| Payload description            | A  | adds the Cloudflare DNS to Big Sur and iOS 14 base | d systems           |  |
| Content                        |    | Туре                                               | Display name        |  |
|                                |    | com.apple.dnsSettings.managed                      | Cloudflare DNS over |  |
|                                |    |                                                    |                     |  |

Installed payload identifier

Created at Tue, 13 Jun 2023 14:37:18 +0000

com.ztlpro.zaio.artifact.769ccd0c-bcb2-4202-b4b7-ed326d4bccd

MacBook Pro

Updated at Tue, 13 Jun 2023 14:37:18 +0000

### Unlock the Rewards of GitOps

Are toggle switches a thing of the past?

Leaving GUI behind is no walk in the park!

Safety nets are hard work

But we get plenty of rewards

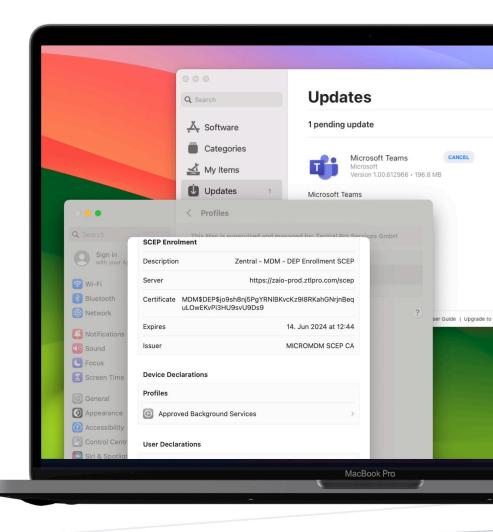

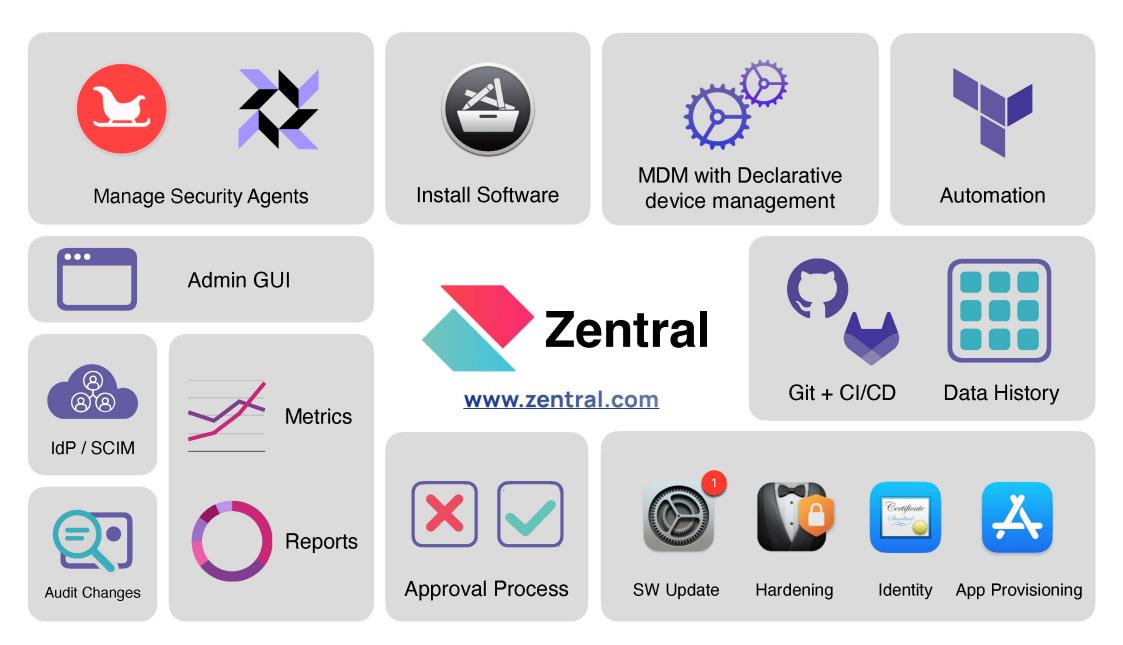

## Open codebase

https://github.com/zentralopensource/zentral

https://docs.zentral.io

https://registry.terraform.io

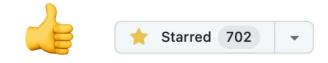

| •••                                  |                                      | ☐ github.com          | (Ala         |
|--------------------------------------|--------------------------------------|-----------------------|--------------|
| = 💭 zentralopensource / zentral      |                                      | Q Type [] to s        | search       |
| <> Code                              | uests 3 🖓 Discussions 🕑 A            | Actions ① Security 3  | 🗠 Insights   |
| <b>Zentral</b> (Public)              | $\bigcirc$ :                         | Sponsor 🔗 Edit Pins 👻 | ⓒ Unwatch 31 |
| 양 main ▾ 양 4 branches ▷ 30 t         | ags                                  | Go to file Add fi     | le - <> Co   |
| np5 Fix enrolled device secret displ | ау                                   | ✓ 2cb3b64 2 days ago  | 🕑 2,235 comr |
| .github                              | Update actions in docker github wor  | kflow                 | 2 months     |
| Conf                                 | UI redesign                          |                       | 3 weeks      |
| docs                                 | Update the AWS docs to use SSM fo    | or console access     | last m       |
| ee                                   | fix: WsONE Table spacing vs font siz | e                     | 5 days       |
| server                               | fix: making pre scrollable on tables |                       | 3 days       |
| tests                                | fix: PR review - API enrollment save | method                | 3 days       |
| <b>z</b> entral                      | Fix enrolled device secret display   |                       | 2 days       |
| 🗋 .dockerignore                      | Update .gitignore and .dockerignore  |                       | 2 years      |
| 🗋 .gitignore                         | UI redesign                          |                       | 3 weeks      |
| .readthedocs.yaml                    | Add .readthedocs.yaml                |                       | last m       |
| CHANGELOG.md                         | Separate Monolith public endpoints   |                       | 3 weeks      |
| Dockerfile                           | UI redesign                          |                       | 3 weeks      |

## Open codebase

https://github.com/zentralopensource/zentral

https://docs.zentral.io

https://registry.terraform.io

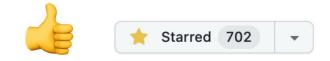

Device Management with Terraform

| Architecture overview                                      | Supported agents                                                                                                    |
|------------------------------------------------------------|----------------------------------------------------------------------------------------------------|
| CONFIGURATION<br>Intro                                     | <ul><li>Jamf Protect</li><li>Munki</li></ul>                                                                                                |
| API<br>Django                                              | <ul><li>Osquery</li><li>Santa</li></ul>                                                                                                    |
| Event stores<br>Secret engines                             | Inventory sources                                                                                                    |
| Users<br>Azure AD - SAML<br>Okta - SAML<br>OneLogin - SAML | <ul><li>Jamf</li><li>Puppet</li><li>Workspace One</li><li>Watchman</li></ul>                                                                |
| APPS<br>Inventory                                          | • Filewave<br>Event stores                                                                                                    |
| MDM<br>Monolith<br>Munki<br>Osquery<br>Santa               | <ul> <li>AWS Kinesis</li> <li>Azure log analytics</li> <li>DataDog</li> <li>Elasticsearch</li> <li>OpenSearch</li> <li>Snowflake</li> </ul> |
| Workspace One<br>GitHub Next :                             | <ul> <li>Splunk</li> <li>sumo logic</li> <li>Generic HTTP POST endpoint</li> </ul>                                                          |

F

adocs.zentral.io

A

••• < >

### Vendor Support with SLA

Leverage Best-In-Class Open Source Agents

Terraform-Powered Device Management

Pioneering GitOps Declarative MDM

www.zentral.com

**#zentral** - Macadmins Slack

Device Management with Terraform

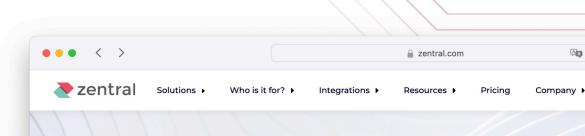

#### **DEVICE MANAGEMENT WITH GITOPS.**

TOGGLE SWITCHES CAN BE A THING OF THE PAST NOW.

Configuration-as-code.

GitOps workflows are associa the same principles to manag

For the best experience, use t manage the Zentral <u>Munki</u>, <u>O</u>

Take your favourite source ma configuration changes for au CI/CD pipeline to push the up production environments. Ze configuration item operation for debugging or further ana

### Vendor Support with SLA

Leverage Best-In-Class Open Source Agents

Terraform-Powered Device Management

**Pioneering GitOps Declarative MDM** 

www.zentral.com

**#zentral** - Macadmins Slack

Device Management with Terraform

#### **OPEN SOURCE APPLE MDM THAT CONNECTS**

Integrations >

IMPLEMENT BEST IN CLASS OPEN SOURCE SOLUTIONS FOR APPLICATION ALLOWLISTING, PATCH OBSERVABILITY WITH GITOPS WORKFLOWS AND NO-NONSENSE SUPPORT.

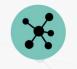

Solutions

Who is it for?

 $\bullet \bullet \bullet < >$ 

zentral

UNIFIED VIEW All asset information in one inventory - no more looking in various places.

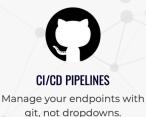

zentral.com

Resources I

Pricing

Ax

Company

SCHEDULE DISCOVERY CALL WITH FOUNDING TEAM

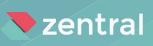

# Thank you!

www.zentral.com